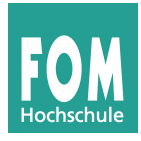

## **1. Buddy-System**

Ein Betriebssystem verwende das Buddy-System für die Speicherverwaltung. Der Rechner ist mit 512 KByte RAM ausgestattet, die vollständig im Buddy-System verwaltet werden. (Dass das Betriebssystem auch Speicher braucht, soll hier vernachlässigt werden.)

Die Prozesse A, B, C und D fordern wie folgt Speicher an und geben ihn wieder frei:

- 1. A: 59 KByte anfordern 5. B: Speicher freigeben
- 2. B: 27 KByte anfordern 6. A: Speicher freigeben
- 3. C: 28 KByte anfordern 7. D: Speicher freigeben
- 4. D: 115 KByte anfordern 8. C: Speicher freigeben
- **a)** Zeichnen Sie ausgehend von komplett freiem und nicht in Blöcke eingeteiltem Speicher für jeden Schritt die Speicherbelegung (jeweils nach diesem Schritt).
- **b)** Zeichnen Sie den zugehörigen Baum im Zustand nach Schritt 4. Verwenden Sie unterschiedliche Knotenmarkierungen für komplett freie, komplett belegte und teilweise belegte Unterbäume bzw. Blattknoten.

## **2. Paging**

Ein Betriebssystem mit virtueller Speicherverwaltung arbeite mit

- 32 Bit langen virtuellen Adressen,
- einer Seitengröße von 1 KByte,
- 2-stufigem Paging, wobei die äußere und die inneren Seitentabellen gleich groß sind,
- Seitentabelleneinträgen der Länge 4 Byte.
- **a)** Wie sieht das Format einer virtuellen Adresse aus, d. h., welche der 32 Bits der Adresse haben welche Bedeutung?

(Überlegen Sie zunächst, wie viele Bits für den Offset verwendet werden – daraus ergibt sich die Anzahl der Bits für die kompletten Seitennummern, durch Halbieren dann die Anzahl der Bits von unterer/oberer Hälfte der Seitennummer.)

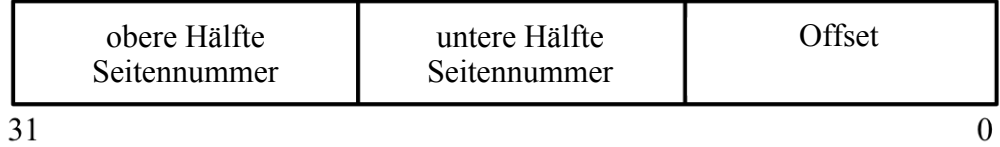

**b)** Wie viele innere Seitentabellen gibt es? Wie groß sind die äußere bzw. die inneren Seitentabellen?